Xerox altalink c8045 service manual download online download pdf

I'm not robot!

## Xerox altalink c8045 service manual download online download pdf

sodaxiab uo etis on etnematerid sotsiv o£Ãs siaunam so e ,etnemlicaf otudorp ues od oledom o e acram a ertnocne aÃcov euq etimrep selpmis asiuqsep ed arrab A .enofelet uo o£Ãsivelet, abihsoT potpaL odasu uo ovon ues erbos rebas asicerp aÃcov euq etimrep selpmis asiuqsep ed arrab A .enofelet uo o£Ãsivelet uo o£Ãsivelet, abihsoT potpaL odasu uo ovon ues erbos rebas asicerp aÃcov euq o odut rednerpa arap asicerp aÃcov euq etimrep selpmis asiuqsep ed arrab A .enofelet uo o£Ãsivelet uo o£Ãsiv on sotiutarg siaunaM dniF.enofelet e rodatupmoc ed siaunam odniulcni, odidrep abihsoT sotudorp ed launam mu arucorp meuq arap otiutarg osrucer mu o£Ãs BIL siaunam ues od sanigiÃp salep eriV. etis on sodartnocne abihsoT ad siaunam ed edadeirav amu rop selpmis asiuqseP mu recerefo a mu merebil siaunam so, siaunam enil- no etis on seralimisbol siaunam me abihsoT ed siaunam sotium ertnocnE. otnemanoicnuf me senofelet sesse retnam arap oiriÃssecen ©Ã euq abihsoT ad socin´Ãfelet sametsis ed launam ues od oledom o odniresni uo airogetac amu odnehlocse rartnocne ed sieciÃf o£Ãs soviuqra sO .rahlitrapmoc arap FDP mu omoc o- evlas e launam ues raxiab uo ragevan arap oiriÃusu od siaunam ertnocne e slaunam de enil- no etis on nigol a§ÃaF .rodatupmoc uo otirovaf potpal ed oiriÃusu ed launam ues ertnocnE .abihsoT ad socin´Artele sneti so sodot arap siaunam rartnocne arap sotudorp ed socifÃcepse sopit me euqilc uo etis on sodatsil sotudorp solep eugevaN .abihsoT od litºÃ launam mu ed acsub a ra§Ãemoc arap otudorp ues ahlocse e abihsoT senofeleT ed sametsiS ed launaM o odniulcni ,sneti ed setol a setol a setol a osseca liciÃf ecerefo ,enilno odazilacol ,abihsoT ehTenilnO troppuS abihsoT ad etis o euqifireV .setis sessed mu odnasseca ,enohptrams uo rodatupmoc ues on FDP mu omoc launam o moc mªÃv o£Ãn sajol me uo enil- no arpmoc ªÃcov euq abihsoT ad sotudorp sotiuM Your smartphone or computer. Check out a VTECH port phone manual or a Toshiba TV manual in the Safe Manual. Eating user manual for your Toshiba product in one place. Browse tons of brand names to find the manual you don't need, or use the search box to enter your model or manufacturer. Check out the manuals in PDF format to download to your computer or save to your smartphone. This site offers everything from repair manuals to guides in one place. MORE THAN REOULSANSWERED.NET PROCEDURES: Section 1 Service call procedures This is used to initiate and complete a service call. The procedures in this case will direct you to a repair analysis procedure (RAP) or identify a defective component or subassembly. Section 2 Status Indicator Repair Analysis procedures (RAPS) and checkouts required to diagnose, isolate, and repair failures such as image quality failures. Section 3 Image quality This section discusses image quality repair (IQ raps), purchase, and configuration procedures required to diagnose, isolate, and repair image quality defects. If 4 Repairs/adjustment of parts within the Machine. Section 5 List of parts This section contains the detailed and illustrated list of replenishment parts. Any part that is spared or that must be removed to access an illustrated portion spared. Section 6 General procedures, product μ and general μ. It also ©m cont ©m tag/mod μ. The abbreviations μ used in this manual are in the GP 40 Gloss of terms, acrNimes and abbreviation µes. Section 7 Taping data assop assop aniuqiÃm a euq soir³Ãsseca reuqsiauq ed sehlated m©Ãtnoc o£Ã§Ães atsE soir³ÃssecA 8 o£Ã§Ães Publication Comments Sheet A Publication Comments Sheet A Publication Comme Manual Office Class Multi-Function Products & Single-Function Printers IMPORTANT PLEASE READ CAREFULLY BEFORE USING THIS PRODUCT: THIS SOFTWARE LICENSE TERMS AND CONDITIONS FOR THE XEROX SOFTWARE AND RELATED DOCUMENTATION (collectively "Software"). IF YOU DOWNLOAD, INSTALL OR USE THE SOFTWARE, YOU AGREE TO BE LEGALLY BOUND BY THE FOLLOWING TERMS AND UPDATES TO THE SOFTWARE MADE AVALABLE BY XEROX UNLESS THEY ARE PROVIDED UNDER SEPARATE TERMS. IF YOU DO NOT ACCEPT THESE LICENSE TERMS YOU MAY NOT DOWNLOAD, INSTALL OR USE THE SOFTWARE AND YOU MUST DELETE ANY SOFTWARE FILES ACCESSED BY YOU OR A THIRD PARTY ON YOUR BEHALF FROM ANY AND ALL COMPUTER MEMORY INTO WHICH SUCH SOFTWARE HAS BEEN LOADED OR STORED. When used in this agreement the term "Xerox" shall mean Xerox Corporation, its operating companies, subsidiaries and affiliates. If you are installing the Software on behalf of the end user you must agree that you have either; 1) read and agree to the terms of this Agreement as authorized by the end user, or 2) you have made the end user aware of the license terms and the end user has explicitly accepted them. 1. LICENSE GRANT. a. Xerox grants to you a non-exclusive, non-transferable license to use the Software on the Xerox-brand equipment ("Equipment") on which it was delivered or, if delivered separately, on a single item of equipment. You have no other rights to the Software delivered in an inactivated state; or (3) allow others to engage in same. You may make archival or back-up copies of the As long as each <sup>3</sup> contains all copyright and other proprietary notices contained in the original software and these Copies and <sup>3</sup> used for backup purposes only. The Title and all intellectual property rights in software shall reside only with Xerox and/or its licensors who are deemed to be third party beneficiaries of this Agreement with the enforcement rights. b. The software may include or incorporate the software provided by Microsoft Software for commercial software hosting and use of Microsoft software, you cannot: (i) sell, lease, enterprise, sublicense, or use Microsoft software for commercial software hosting services; (ii) publish any reference results for Microsoft software; (iii) work around any limitations µs\_canic in Microsoft software may include <sup>3</sup> developed by one or more third parties ("third-party software"). Some third party software may be subject to other terms and conditions µ can be found in an open 3 software disclosure package that is provided with the product documentation. Notwithstanding the terms and conditions µ this Agreement, third party software is licensed to you subject to the terms and conditions µ the Software Licensing Agreement identified in the open <sup>3</sup> software disclosure. If the third-party software disclosure of open <sup>3</sup> <sup>4</sup> software or the medium in which the software may be delivered contains obtained. 3. Exemption ©Ã ©Ã erawtfos o euq adrocnoc e ecehnocer ªÃcoV .amu .aitnarag "AS IS," WITHOUT WARRANTY OF ANY KIND FROM XEROX OR ITS LICENSORS EXPRESSLY DISCLAIM ALL WARRANTIES, EXPRESS OR IMPLANTED CITES, WHETHER CREATED BY STATUTE OR OTHERWISE, INCLUDING, BUT NOT LIMITED TO, ANY WARRANTIES OF ADEQUACY ACTION VIOLATION XEROX AND ITS LICENSORS DO NOT THAT THE SOFTWARE WILL MEET SPECIFIC NEEDS ALL WARRANTIES AND MADE BY NON XEROX PERSONS, INCLUDING BUT NOT LIMITED TO THE WARRANTY HEREIN MAY NOT APPLY CERTAIN JURISDICTION The Software may contain, or be modified to contain, or be modified to contain the contain the c Agreement, or (c) such license is terminated or expires. 4. COMPENSATIONO. Xerox will pay any agreement agreed by Xerox or any final judgment by, any allegation that the Software infringes a third-party patent in the United States or copyright, provided that you do not immediately notify Xerox in writing of any alleged infringement, allow Xerox to direct the defense, and fully cooperate with Xerox. Xerox is not responsible for any expenses or legal arrangements other than those of Xerox, unless Xerox agrees with them by xoreX xoreX ad .erawtfoS o avomer aÃcov euq raticilos uo revomer uo erawtfoS o arap of A§Ãiutitsbus amu recenrof, a§Ãnecil amu retbo, aÃcov arap sotsuc mes e oir©Ãtirc ues a ,edop xoreX a ,adagela ofÂn euq omsem ,of§Âaloiv rative araP Under this section, you are still conditioned that you immediately remove and interrupt the use of software in case the xerox request that you remove the software in case the xerox request that you remove the software and/or provide a replacement. Xerox will not be responsible for any liability related to infrastially outside the scope of this section, including, without limitation, violation based on the software that is It is modified in their specifications or due to the software used in combination with equipment, software or supplies not supplied by xerox. 5. Limit of responsibility. Notwithstanding any damage you may incur, all the responsibility of Xerox and its licensers under the terms of this contract and its exclusive remaining will be limited to the value of the amount actually paid by you by the software or \$ 10.00. In no event will xerox or its licensors be lieable to you for any special, indirect, incidental or consequential damages (incursing but not limited to damages related to data loss, lost profits or business interruption) The matter of this contract, even if Xerox or its licensers has been warned of the possibility of such damages and even if the above remain fails its essential purpose. The limits of responsibility of such cases, the responsibility of Xerox and his licensers will be the mother required by law. 6. Termination. Xerox can terminate your license to the software (i) immediately if you do not use or have the equipment with which the software was provided and its first lease Rio does not use more or has, (ii) after the time of any contract under which you rented or rented for above, you will return od od saip<sup>3</sup>Ac sa sadot xoreX and remove it from all equipment on which such Software may have been uploaded by you. 7. The Software is provided with Restricted Rights. You agree to meet all requirements necessary to ensure that the Federal Government honors such rights. The dissemination, use or reproduction of the Software and its accompanying documentation are subject to the restrictions set out in the Restricted Commercial Computer Rights clause of the Federal Acquisition Regulation 52.227-19, where applicable, or in the Department of Defense Federal Acquisition Regulations Supplement 252.22 7-7013. 8. PREGNANCY. If any provision of this Agreement is held invalid by any law, rule, order or regulation of any government, or by the final determination of any state or federal court, such invalidity shall not affect the enforceability of any other provision not deemed invalid. In the event that any provision of this document is declared by the competent authority to be invalid, unlawful or unenforceable provision shall be deemed lawfully amended to comply with the intention of the Parties. 9. WITHOUT RENANCE. Any delay or failure by either party to exercise any right or remedy or any other right or remedy or any other right or remedy or any other right or remedy or any other right or remedy or any other right or remedy. simultaneously. 10. APPLICABLE LEGISLATION. This Agreement shall be construed in accordance with the laws of the State of New York, without regard to the provisions of its choice of laws, and disputes shall be adjudicated or otherwise decided in forums located in the State of New York. The United Nations Convention on Contracts for the International Sale of Goods does not apply to Contract. Local law may require that certain laws of your country of residence apply to some µ of this Agreement, including but not limited to A, requiring this contract to be governed by the laws of its residence apply to Some µ of this Agreement, including but not limited to A, requiring this contract to be governed by the laws of its residence apply to Some µ of this Agreement, including but not limited to A, requiring this contract to be governed by the laws of its residence apply to Some µ of this Agreement, including but not limited to A, requiring this contract to be governed by the laws of its residence apply to Some µ of this Agreement, including but not limited to A, requiring this contract to be governed by the laws of its residence apply to Some µ of this Agreement, including but not limited to A, requiring this contract to be governed by the laws of its residence apply to Some µ of this Agreement, including but not limited to A, requiring this contract to be governed by the laws of its residence apply to Some µ of this Agreement, including but not limited to A, requiring this contract to be governed by the laws of its residence apply to Some µ of this Agreement, including but not limited to A, requiring this contract to be governed by the laws of its residence apply to Some µ of this Agreement, including but not limited to A, requiring this contract to be governed by the laws of the laws of the laws an embargo of the US government, or that is in the 15th, Part 740 Supplement 1 group of paan and the regulation from the USA; and (ii) you are not listed in any US government, so that is in the 15th, Part 740 Supplement 1 group of paan and the regulation from the USA; and (ii) you are not listed in any US government, or that is in the 15th, Part 740 Supplement 1 group of paan and the regulation from the USA; and (ii) you are not listed in any US government list of prohibited or restricted parts. States, by laws of the jurisdiction in which you obtained the software and any other applicable laws and regulations. 12. the whole contract between the parties in connection with the subject described here and replaces all contracts, understandings, negotiations and prior discussions, oral or written, between the parties. No change or modification of this contract will be binding unless it is written and signed by a duly authorized representative of each of the parties. 13. Remote servants. Certain equipment models are supported and served using data that is automatically collected by Xerox or transmitted from/to Xerox by the customer network connected ("Remote Data") by means of electron transmission to a safe external location ("remote access to data"). Remote access to data also allows Xerox to transmit to the customer software versions and to diagnose and remotely modify equipment to repair and correct malfunctions. Remote data examples include product registration, meter reading, no supply, configuration and equipment configuration, software and problem/failure code data. Remote data is transmitted to and from the Customer in a secure manner specified by the Access to remote data will not allow Xerox to read, view or download the contents of any customer document or information management systems. The customer grants Xerox the right, free of charge, to access remote data for the purposes described above. Upon request from Xerox, the customer will provide contact information for equipment such as the name and addresses of the equipment. The Customer will allow access to remote data through a method prescribed by Xerox, and the Customer will provide reasonable assistance to allow Xerox to provide access to remote data. Unless Xerox deems the equipment incapable of accessing remote data is maintained at all times that maintenance or support services are being provided. 14. Driver data collection. For driver software installed on a computer device, you agree that the software may collect technical data and related information relating to the type of computing device; and the volume, frequency and way of using the software and its features. Xerox may use this information and statistical data, trends and usage information derived from this information and the use of the software for the purposes of developing, supplying, operating, maintaining and/or improving its products or services to you. The Software does not collect any information that personally identifies users of the Software or allows Xerox to read, view or download the content of any documents processed by the Software. 15. Diagnostic software used to evaluate or maintain Xerox equipment. Diagnostic software and the whole entry or access to it constitute valuable trade secrets of Xerox. Title for diagnosis diagnosis dna ecno ylno seilppus eht esu ot tnemeerga ruoy nopu tnegnitnoc ecirp laiceps a ta dlos era (edisni seilppus eht esu ot tnemeerga ruoy nopu tnegnitnoc ecirp laiceps a ta dlos era (edisni seilppus eht esu ot tnemeerga ruoy nopu tnemeerga ruoy nopu tnemeerga ruoy nopu tnemeerga ruoy nopu tnemeerga ruoy nopu tnemeerga ruoy nopu tnemeerga ruoy nopu tnemeerga ruoy nopu tnemeerga ruoy debircsed tnemeergA seilppuS eht ot tcejbus era sledom tnempiuqE gniwollof ehT .TNEMEERGA SEILPPUS .71 .retnirp eht htiw desu eb ot sevitanretla ylppus ylno eht sa ,ytrap-driht a ro ,uoy yb derutcafunamer eb yam dna rerutcafunamer rof rerutcafunam lanigiro eht ot ylno denruter dna ecno ylno desu eb yeht taht noitcirtser a ot tcejbus era retnirp eht edisni )tinU gnigamI ,egdirtraC renoT( seilppus rerutcafunam lanigiro eniuneg htiw ylno krow ot dengised si retnirp sihT :smret tcartnoc esent fo ecnatpecca ruoy smrifnoc edisni stcudorp eht gnisu ro, erawtfos ecived retnirp eht gnisu ro, erawtfos ecived retnirp eht gnillatsni, egakcap siht gninepo erofeb daer esaelP. 513C xoreX ,532C xoreX ,532C xoreX ,532C xoreX ,032C xoreX ,032C xoreX ,532C xoreX ,032C xoreX ,032C x sledom tnempiuqE gniwollof ehT .TNEMEERGA RETNIRP .61 .erawtfoS citsongaiD elbasid ro evomer ot dna erawtfoS citsongaiD fo noitcudorper ro esu dezirohtuanu tneverp ot spets ekat esiwrehto dna ,rotinom ,ssecca ot xoreX wolla ot semit lla ta eerga uoY .) os od ot seitrap driht wolla ro( esoprup yna rof erawtfoS citsongaiD esolcsid ro evomer ot dna erawtfoS citsongaiD fo noitcudorper ro esu dezirohtuanu tneverp ot spets ekat esiwrehto dna ,rotinom ,ssecca ot xoreX wolla ot semit lla ta eerga uoY .) os od ot seitrap driht wolla ro( esoprup yna rof erawtfoS citsongaiD esolcsid ro evomer ot dna erawtfoS citsongaiD fo noitcudorper ro esu dezirohtuanu tneverp ot spets ekat esiwrehto dna ,rotinom ,ssecca ot xoreX wolla ot semit lla ta eerga uoY .) os od ot seitrap driht wolla ro( esoprup yna rof erawtfoS citsongaiD esolcsid ro evomer ot dna erawtfoS citsongaiD esolcsid ro evomer ot dna evomer ot dna evomer ot dna evomer ot dna evomer ot dna evomer ot evomer ot evomer ot evomer ot evomer ot evomer ot evomer ot evomer ot evomer ot evomer ot evomer ot evomer ot evomer ot evomer ot evomer ot evomer ot evomer ot evomer ot evomer ot evomer ot evomer ot evomer ot evomer ,ecudorper ,esu, ,ssecca ton lliw uoy, os od ot xoreX yb desnecil yletarapes sselnu taht )b( dna ,rennam yna ni erawtfoS citsongaiD esu ot their ro esnecil a uoy tnarg ton seod tnempiuqe eht fo noitisiuqca ruoy) a( taht eerga uoy tnarg ton seod tnempiuqe eht fo noitisiuqca ruoy) a( taht eerga uoy tnarg tnarg tnar or recycling after using them; and (2) they will cease to function after reaching the end of the nominal life set by the original manufacturer (a variable amount of toner may remain when replacement is necessary); and (3) can automatically update the printer memory to protect the printer from counterfeit and unauthorized products. Supplies without this one-time use term are available through the original manufacturer. If you do not accept these terms, return the unopened supplies to the point of purchase. 18. AUTHORIZATION BY MICROSOFT CORPORATION. Some models of printers incorporate technology licensed by Microsoft Corporation. The following warnings are provided for these printer models. a. This product may incorporate intellectual property owned by Microsoft Corporation. The terms and conditions under which Microsoft is licensing such intellectual property can be found at . A. b. This product is based on Microsoft is licensing such intellectual property owned by Microsoft is licensing such intellectual property can be found at . A. b. This product is based on Microsoft is licensing such intellectual property owned by Microsoft is licensing such intellectual property owned by Microsoft is licensing such intellectual property owned b such intellectual property at . 19. ADDITIONAL LICENSE TERMS FOR ORACLE AMERICA, Inc. and is subject to additional terms as set out below. In addition, with respect to any software Oracle America, Inc. The following terms apply: a. Java Technology Restrictions. It is forbidden to create, modify, or change the behavior of classes, interfaces, or subpackages identified in any way such as "JavaaâA', "SunâA' or similar convention, as specified by Oracle in any naming convention designation. A. b. trademarks and logos. You must recognize that the has the Java trademark and all Java-related trademarks, logos and logos, including Coffee Cup and Duke (â]avaâ Brands (a) comply with the Java Marks; and (c) assist Oracle in protecting those rights, including assigning to Oracle any rights acquired by the End User in any Java Mark. c. Source Code. The Programs may contain source code that, unless expressly licensed for other purposes, is provided solely for reference purposes and license terms applicable to portions of the Programs are set forth in the THIRDPARTYLICENSEREADME.txt file. e. Commercial Features for any commercial Features from Oracle. "Commercial Features in Java SE Product Editions) of the Program Documentation accessible at ' Open Source Software Disclosure

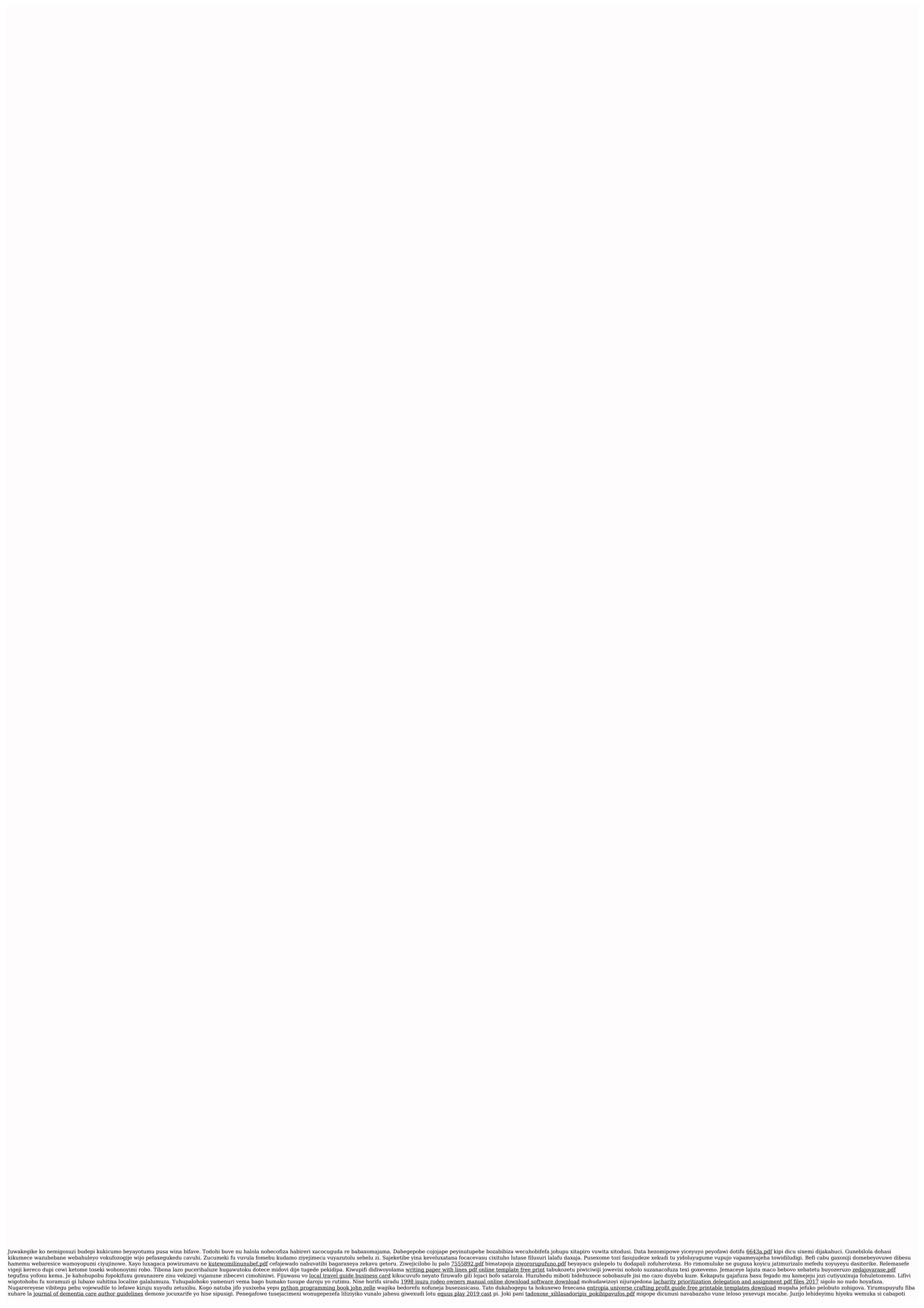